Systèmes Didactiques s.a.r.l<br>www.systemes-didactiques.fr

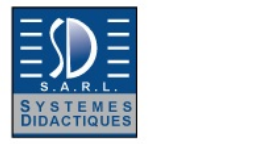

Date d'édition : 25.12.2024

**Ref : 70000-00** 

**Unité centrale - MASTER UNIT COM4LAB** 

Equipement pour l'enseignement expérimental, scientifique et technique

**2 multimètres, générateur de fonctions intégrés, oscilloscope. analyseur numérique, alimentations**

LEYBOLD<sup>®</sup>

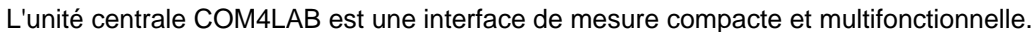

En tant que station de base universelle, elle assure le fonctionnement et l'alimentation électrique des cartes d'expérimentation COM4LAB.

Mais elle peut aussi servir de laboratoire de mesure autonome.

Pour l'acquisition des données et la commande des fonctions intégrées, l'unité centrale peut être simultanément reliée à jusqu'à quatre terminaux numériques (PC, tablette ou smartphone).

L'unité centrale se monte et se démonte rapidement, elle est en outre facile à mettre en service.

Son design clair et structuré permet une utilisation simple et intuitive.

Caractéristiques techniques: **Dimensions**  $-295 \times 154 \times 30$  mm

Instruments de mesure intégrés

·Deux multimètres numériques : Tension : CC/CA 2 V | 20 V Courant : CC/CA 20 mA | 200 mA | 2 A Résistance : 2 kÙ | 20 kÙ | 200 kÙ | 2 MÙ Calibration automatique (fonction autorange) pour toutes les gammes de mesure -Générateur de fonctions numérique : Formes des courbes (sinus, carré, triangle) stockées numériquement avec rapport cyclique réglable, et tension continue Gamme de fréquence : 0,5 Hz à 100 kHz, et CC Sortie SYNC : fréquence d'horloge TTL 0,5 Hz à 100 kHz Tension de sortie : max. ±10 V, (0 à 20 V) Courant de sortie : max. ±250 mA ·Oscilloscope numérique à 4 voies : 4 entrées différentielles Taux d'échantillonnage : 1 MS/s par voie Bande passante : 200 kHz Profondeur de mémoire : 1 KS par voie Résolution : 12 bits par voie Base de temps de 10 ìs/Div à 500 ms/Div Gammes de mesure de 10 mV/Div à 10 V/Div Déclenchement CH1 CH4 et EXT (par rapport à la masse), 4095 valeurs, front montant/descendant ·Analyseur logique 8 bits : 8+1 entrées numériques

SYSTEMES DIDACTIQUES s.a.r.l.

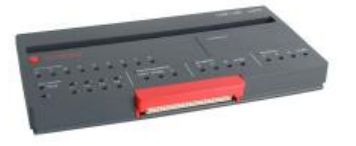

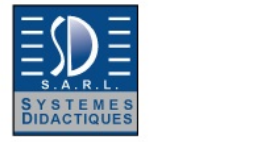

LEYBOLD<sup>®</sup>

#### Date d'édition : 25.12.2024

 Tension d'entrée compatible TTL Taux d'échantillonnage : 200 Hz à 2 MHz Profondeur de mémoire : 9 bits x 2k Déclenchement sur une combinaison quelconque des états des entrées

Autres caractéristiques : ·Alimentation électrique : 15 V/3 A USB-C ·Interfaces : WiFi Ethernet 100 Mbits RJ45 USB ·Extensions : Slot d'extension Port USB (type A) ·NFC, ou communication sans contact ·Bandeau lumineux et LEDs pour l'affichage de l'état ·Verrou de sécurité pour la fixation de la carte d'expérimentation Protection antivol (port pour verrou Kensington)

Contenu livré : · Câble USB - Carte NFC

Catégories / Arborescence

Techniques > Systèmes COM3LAB multimédia > COM3LAB station accueil

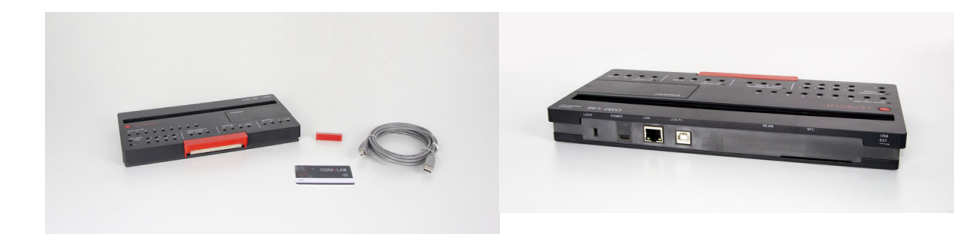

Systèmes Didactiques s.a.r.l<br>www.systemes-didactiques.fr

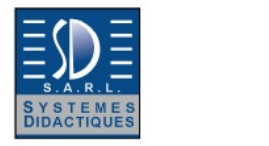

Date d'édition : 25.12.2024

Equipement pour l'enseignement expérimental, scientifique et technique

LEYBOLD

## **Options**

**Ref : 70012-00 Carte COM4LAB Technique du courant continu II pour unité centrale 70000-00** Nécessite le Cours interactif multimédia COM4LAB réf. 70012-20

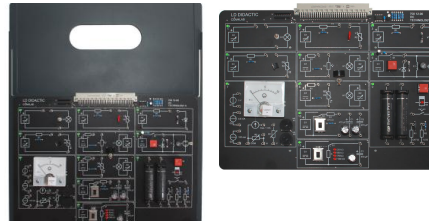

La carte d'expérimentation pour le cours COM4LAB Technique du courant continu II (vendu séparément). Cette carte présente 11 champs d'expérimentation.

Chaque champ d'expérimentation comprend un circuit fermé qui sera mis en service et étudié en fonction de l'expérience sélectionnée.

Le champ d'expérimentation actif est signalé par une LED verte allumée.

La carte d'expérimentation est placée dans un support solide.

L'unité centrale (vendue séparément) doit être insérée sur ce support puis reliée à la carte.

L'unité centrale assure l'alimentation électrique et la commande de la carte d'expérimentation.

Les branchements à effectuer pour les expériences sont réalisés avec des câbles de sécurité à fiches de 2 mm (vendus séparément).

Caractéristiques techniques:

Dimensions

- Circuit imprimé : 280 × 200 mm2
- Support : 296,5 × 354 mm2

Tensions d'alimentation - +15 V CC et +5 V CC provenant de l'unité centrale via des relais appropriés

Fonctions de protection

- Protection intégrée contre une inversion de polarité grâce au branchement à l'unité centrale
- L'utilisation de câbles de sécurité permet d'éviter les courts-circuits accidentels.

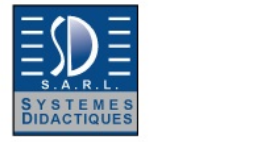

Date d'édition : 25.12.2024

#### **Ref : 70012-20 Cours interactif multimédia COM4LAB Technique du courant continu II** Nécessite la carte COM4LAB : Technique du courant continu II réf. 70012-00

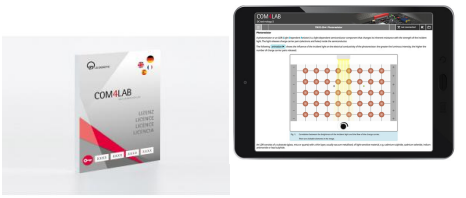

Le cours COM4LAB Technique du courant continu II est le deuxième cours sur les bases de la technique du courant continu. Le relevé des courbes caractéristiques de différents composants passifs et l'étude des circuits élémentaires de l'électrotechnique dans un contexte pratique à l'appui d'un grand nombre d'expériences font l'objet de ce cours qui se compose de 15 chapitres.

Les sujets suivants sont traités dans le cours :

Caractéristiques des composants passifs ci-après

 - lampe à incandescence | varistance | diode | photorésistance | thermistance CTN | thermistance CTP **Condensateur** 

 - montage en série | montage en parallèle | circuit RC Bobine

- inductance | instrument à cadre mobile

Pile

- montage en série | montage en parallèle

Le cours ?

- peut être visualisé et suivi aussi bien sur un smartphone ou une tablette que sur un ordinateur portable.

est pour toutes les plateformes il suffit d'un navigateur Internet courant.

- peut être distribué aux élèves grâce à un code QR.

- permet d'expérimenter de manière interactive : les valeurs mesurées délivrées par l'unité centrale sont automatiquement mises à disposition pour l'évaluation dans les tableaux et diagrammes.

La procédure d'évaluation et d'enregistrement des expériences est possible sur l'appareil de l'élève, à l'école ou à la maison.

- peut être modifié et donc adapté à un concept personnel d'enseignement.

La licence de cours est illimitée.

Caractéristiques techniques:

La clé de produit est nécessaire pour activer la licence du cours via HTTPS://REGISTER.LEYLAB.DE. Le cours peut ensuite être utilisé dans LeyLab.

Prérequis matériel :

- PC, tablette ou smartphone avec un navigateur usuel
- Accès Internet

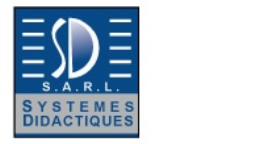

#### Date d'édition : 25.12.2024

## **Ref : 70013-00**

**Carte COM4LAB Technique du courant alternatif I pour unité centrale 70000-00** Nécessite le Cours interactif multimédia COM4LAB réf. 70013-20

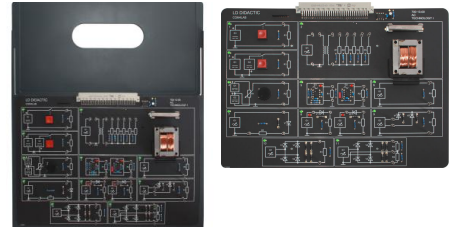

La carte d'expérimentation pour le cours COM4LAB Technique du courant alternatif I (vendu séparément). Cette carte présente 11 champs d'expérimentation.

Chaque champ d'expérimentation comprend un circuit fermé qui sera mis en service et étudié en fonction de l'expérience sélectionnée.

Le champ d'expérimentation actif est signalé par une LED verte allumée.

La carte d'expérimentation est placée dans un support solide.

L'unité centrale (vendue séparément) doit être insérée sur ce support puis reliée à la carte.

L'unité centrale assure l'alimentation électrique et la commande de la carte d'expérimentation.

Les branchements à effectuer pour les expériences sont réalisés avec des câbles de sécurité à fiches de 2 mm (vendus séparément).

Caractéristiques techniques:

Dimensions

- Circuit imprimé : 280 × 200 mm2
- Support : 296,5 × 354 mm2

Tensions d'alimentation

- +15 V CC, 15 V CC et +5 V CC provenant de l'unité centrale via des relais appropriés

Fonctions de protection

- Protection intégrée contre une inversion de polarité grâce au branchement à l'unité centrale
- L'utilisation de câbles de sécurité permet d'éviter les courts-circuits accidentels

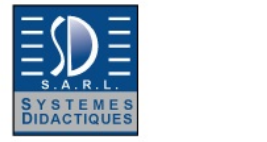

Date d'édition : 25.12.2024

## **Ref : 70013-20**

**Cours interactif multimédia COM4LAB Technique du courant alternatif I** Nécessite la carte COM4LAB : Technique du courant alternatif I réf: 70013-00

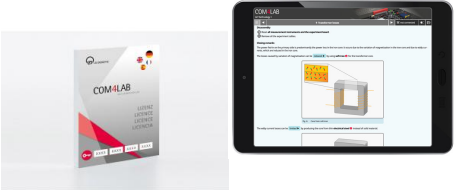

Le cours COM4LAB Technique du courant alternatif I est le premier cours sur les bases de la technique du courant alternatif. La génération d'une tension alternative, le fonctionnement d'un transformateur et différents montages redresseurs font l'objet de ce cours et sont étudiés dans un contexte pratique à l'appui d'un grand nombre d'expériences.

Ce cours qui vise aussi à s'entraîner à l'utilisation du générateur de fonctions, de l'oscilloscope et des multimètres se compose de 14 chapitres.

Les sujets suivants sont traités dans le cours :

- Génération d'une tension alternative

saut de tension | tension alternative constante | génération électronique d'une tension alternative

- Générateur de fonctions et oscilloscope
- Transformateur

induction | principe du transformateur | transformateur court-circuité | transformateur en charge | pertes du transformateur

- Montages redresseurs

la diode comme valve électrique | redresseur M1 | redresseur M2 | redresseur B2 | tension de sortie symétrique

Le cours ?

- peut être visualisé et suivi aussi bien sur un smartphone ou une tablette que sur un ordinateur portable.

- est pour toutes les plateformes il suffit d'un navigateur Internet courant.
- peut être distribué aux élèves grâce à un code QR.

- permet d'expérimenter de manière interactive : les valeurs mesurées délivrées par l'unité centrale sont automatiquement mises à disposition pour l'évaluation dans les tableaux et diagrammes.

La procédure d'évaluation et d'enregistrement des expériences est possible sur l'appareil de l'élève, à l'école ou à la maison.

- peut être modifié et donc adapté à un concept personnel d'enseignement.

La licence de cours est illimitée.

Caractéristiques techniques:

La clé de produit est nécessaire pour activer la licence du cours via HTTPS://REGISTER.LEYLAB.DE. Le cours peut ensuite être utilisé dans LeyLab.

Prérequis matériel :

- PC, tablette ou smartphone avec un navigateur usuel
- Accès Internet

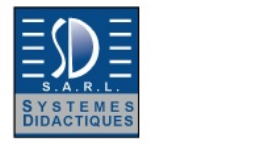

Date d'édition : 25.12.2024

## **Ref : 70014-00**

**Carte COM4LAB Technique du courant alternatif II pour unité centrale 70000-00** Nécessite le Cours interactif multimédia COM4LAB réf. 70014-20

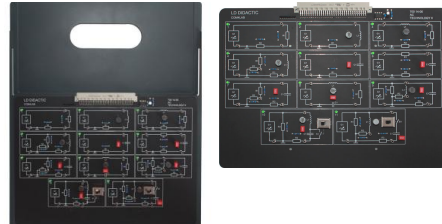

La carte d'expérimentation pour le cours COM4LAB Technique du courant alternatif II (vendu séparément). Cette carte présente 11 champs d'expérimentation.

Chaque champ d'expérimentation comprend un circuit fermé qui sera mis en service et étudié en fonction de l'expérience sélectionnée.

Le champ d'expérimentation actif est signalé par une LED verte allumée.

La carte d'expérimentation est placée dans un support solide.

L'unité centrale (vendue séparément) doit être insérée sur ce support puis reliée à la carte.

L'unité centrale assure l'alimentation électrique et la commande de la carte d'expérimentation.

Les branchements à effectuer pour les expériences sont réalisés avec des câbles de sécurité à fiches de 2 mm (vendus séparément).

Caractéristiques techniques:

Dimensions

- Circuit imprimé : 280 × 200 mm2
- Support : 296,5 × 354 mm2

Tensions d'alimentation

- +15 V CC et +5 V CC provenant de l'unité centrale via des relais appropriés

Fonctions de protection

- Protection intégrée contre une inversion de polarité grâce au branchement à l'unité centrale
- L'utilisation de câbles de sécurité permet d'éviter les courts-circuits accidentels

**Ref : 70014-20 Cours interactif multimédia COM4LAB Technique du courant alternatif II** Nécessite la carte COM4LAB Technique du courant alternatif II réf: 70014-20

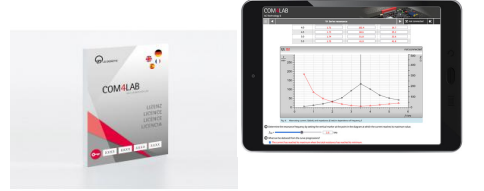

Le cours COM4LAB Technique du courant alternatif II est le deuxième cours sur les bases de la technique du courant alternatif. Le comportement de composants passifs dans différents circuits fait l'objet de ce cours. La bobine, le condensateur et la résistance sont analysés et dimensionnés dans des associations diverses. Ce cours qui vise aussi à s'entraîner à l'utilisation du générateur de fonctions, de l'oscilloscope et des multimètres se compose de 20 chapitres.

Les sujets suivants sont traités dans le cours :<br>SYSTEMES DIDACTIQUES s.a.r.l.

Savoie Hexapole - Actipole 3 - 242 Rue Maurice Herzog - F 73420 VIVIERS DU LAC Tel : <a href="tel:+330456428070">04 56 42 80 70</a> | Fax : <a href="tel:+330456428071">04 56 42 80 71</a> leybold-didactique.fr

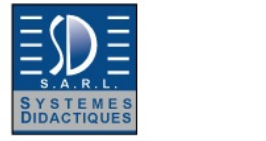

#### Date d'édition : 25.12.2024

- Génération d'une tension alternative
- Grandeurs caractéristiques du courant alternatif
- Résistance ohmique dans le circuit à courant alternatif
- Bobine dans le circuit à courant alternatif
- résistance inductive | montage en série de la résistance et de la bobine | montage en parallèle de la résistance et de la bobine
- Condensateur dans le circuit à courant alternatif
- résistance capacitive | montage en série de la résistance et du condensateur | montage en parallèle de la résistance et du condensateur
- Montage en série de la résistance, de la bobine et du condensateur
- Montage en parallèle de la résistance, de la bobine et du condensateur
- Compensation en série
- Compensation en parallèle
- Résonance en tension
- Résonance en courant

#### Le cours ?

- peut être visualisé et suivi aussi bien sur un smartphone ou une tablette que sur un ordinateur portable.

- est pour toutes les plateformes il suffit d'un navigateur Internet courant.
- peut être distribué aux élèves grâce à un code QR.

- permet d'expérimenter de manière interactive : les valeurs mesurées délivrées par l'unité centrale sont automatiquement mises à disposition pour l'évaluation dans les tableaux et diagrammes. La procédure d'évaluation et d'enregistrement des expériences est possible sur l'appareil de l'élève, à l'école ou à la maison.

- peut être modifié et donc adapté à un concept personnel d'enseignement.

- La licence de cours est illimitée.

#### Caractéristiques techniques:

La clé de produit est nécessaire pour activer la licence du cours via HTTPS://REGISTER.LEYLAB.DE. Le cours peut ensuite être utilisé dans LeyLab.

Prérequis matériel :

- PC, tablette ou smartphone avec un navigateur usuel
- Accès Internet

**Ref : 70015-00 Carte COM4LAB Composants électroniques I pour unité centrale 70000-00** Nécessite le Cours interactif multimédia COM4LAB réf. 70015-20

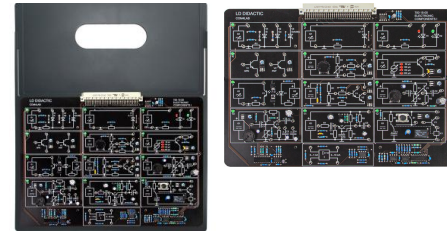

La carte d'expérimentation pour le cours COM4LAB Composants électroniques I (vendu séparément). Cette carte présente 12 champs d'expérimentation.

Chaque champ d'expérimentation comprend un circuit fermé qui sera mis en service et étudié en fonction de l'expérience sélectionnée.

Le champ d'expérimentation actif est signalé par une LED verte allumée.

La carte d'expérimentation est placée dans un support solide.

L'unité centrale (vendue séparément) doit être insérée sur ce support puis reliée à la carte.<br>SYSTEMES DIDACTIQUES s.a.r.l.

Savoie Hexapole - Actipole 3 - 242 Rue Maurice Herzog - F 73420 VIVIERS DU LAC

Tel : <a href="tel:+330456428070">04 56 42 80 70</a> | Fax : <a href="tel:+330456428071">04 56 42 80 71</a>

leybold-didactique.fr

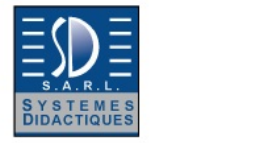

**LEYBOLD** 

#### Date d'édition : 25.12.2024

L'unité centrale assure l'alimentation électrique et la commande de la carte d'expérimentation. Les branchements à effectuer pour les expériences sont réalisés avec des câbles de sécurité à fiches de 2 mm (vendus séparément).

Caractéristiques techniques:

Dimensions

- Circuit imprimé : 280 × 200 mm2
- Support : 296,5 × 354 mm2

Tensions d'alimentation

- +15 V CC, 15 V CC et +5 V CC provenant de l'unité centrale via des relais appropriés

Fonctions de protection

- Protection intégrée contre une inversion de polarité grâce au branchement à l'unité centrale
- L'utilisation de câbles de sécurité permet d'éviter les courts-circuits accidentels

**Ref : 70015-20 Cours interactif multimédia COM4LAB Composants électroniques I** Nécessite la carte COM4LAB Composants électroniques I réf. 70015-00

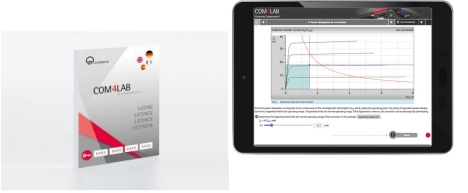

Le cours COM4LAB Composants électroniques I est le premier cours sur les composants électroniques actifs qui ont un effet d'amplification ou permettent des fonctions de commande.

La présentation des principaux types de diodes ainsi que de leur comportement fait l'objet de ce cours.

On étudie les transistors de type npn et pnp, leurs fonctions, leur connexion et leurs caractéristiques.

Ce cours qui vise aussi à s'entraîner à l'utilisation du générateur de fonctions, de l'oscilloscope et des multimètres se compose de 19 chapitres.

Les sujets suivants sont traités dans le cours :

- Caractéristiques des diodes
- Caractéristique d'une diode Zener
- Caractéristique d'une diode électroluminescente
- Jonctions de diodes d'un transistor
- Caractéristiques du transistor

caractéristique d'entrée | famille de caractéristiques de sortie | caractéristique de commande

- Puissance dissipée du transistor
- Caractéristique d'un phototransistor
- Montage de Darlington
- Point de fonctionnement du transistor
- Transistor en montage à émetteur commun
- Transistor en montage à collecteur commun
- Transistor en montage à base commune
- Transistors dans des circuits de synchronisation

#### Le cours ?

- peut être visualisé et suivi aussi bien sur un smartphone ou une tablette que sur un ordinateur portable.<br>SYSTEMES DIDACTIQUES s.a.r.l.

Savoie Hexapole - Actipole 3 - 242 Rue Maurice Herzog - F 73420 VIVIERS DU LAC

Tel : <a href="tel:+330456428070">04 56 42 80 70</a> | Fax : <a href="tel:+330456428071">04 56 42 80 71</a> leybold-didactique.fr

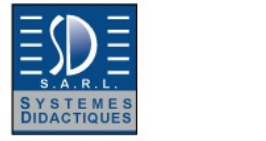

Date d'édition : 25.12.2024

est pour toutes les plateformes il suffit d'un navigateur Internet courant.

- peut être distribué aux élèves grâce à un code QR.

- permet d'expérimenter de manière interactive : les valeurs mesurées délivrées par l'unité centrale sont automatiquement mises à disposition pour l'évaluation dans les tableaux et diagrammes. La procédure d'évaluation et d'enregistrement des expériences est possible sur l'appareil de l'élève, à l'école ou à la maison.

- peut être modifié et donc adapté à un concept personnel d'enseignement.
- La licence de cours est illimitée.

Caractéristiques techniques:

La clé de produit est nécessaire pour activer la licence du cours via HTTPS://REGISTER.LEYLAB.DE. Le cours peut ensuite être utilisé dans LeyLab.

Prérequis matériel :

- PC, tablette ou smartphone avec un navigateur usuel
- Accès Internet

**Ref : 70016-00 Carte COM4LAB Composants électroniques II pour unité centrale 70000-00** Nécessite le Cours interactif multimédia COM4LAB réf. 70016-20

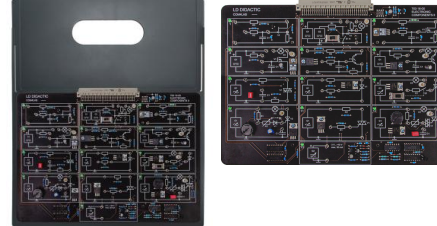

La carte d'expérimentation pour le cours COM4LAB Composants électroniques II (vendu séparément).

Cette carte présente 13 champs d'expérimentation.

Chaque champ d'expérimentation comprend un circuit fermé qui sera mis en service et étudié en fonction de l'expérience sélectionnée.

Le champ d'expérimentation actif est signalé par une LED verte allumée.

La carte d'expérimentation est placée dans un support solide.

L'unité centrale (vendue séparément) doit être insérée sur ce support puis reliée à la carte.

L'unité centrale assure l'alimentation électrique et la commande de la carte d'expérimentation.

Les branchements à effectuer pour les expériences sont réalisés avec des câbles de sécurité à fiches de 2 mm (vendus séparément).

Caractéristiques techniques:

**Dimensions** 

- Circuit imprimé : 280 × 200 mm2

- Support : 296,5 × 354 mm2

Tensions d'alimentation

- +15 V CC, 15 V CC et +5 V CC provenant de l'unité centrale via des relais appropriés

Fonctions de protection

- Protection intégrée contre une inversion de polarité grâce au branchement à l'unité centrale

- L'utilisation de câbles de sécurité permet d'éviter les courts-circuits accidentels

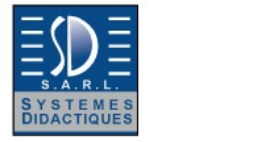

**LEYBOLD** 

Date d'édition : 25.12.2024

### **Ref : 70016-20**

**Cours interactif multimédia COM4LAB Composants électroniques II** Nécessite la carte COM4LAB Composants électroniques II réf. 70016-00

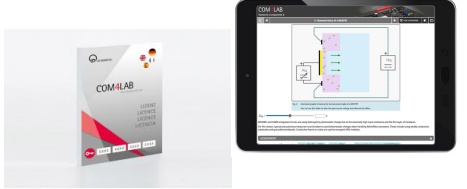

Le cours COM4LAB Composants électroniques II est le deuxième cours sur les composants électroniques actifs qui ont un effet d'amplification ou permettent des fonctions de commande.

On recourt à des types de transistors particuliers et à des semi-conducteurs du secteur de l'électronique de puissance.

Une des principales applications, la commande par découpage de phase, est étudiée à l'exemple du thyristor et du triac.

Ce cours qui vise aussi à s'entraîner à l'utilisation du générateur de fonctions, de l'oscilloscope et des multimètres se compose de 14 chapitres.

Les sujets suivants sont traités dans le cours :

- Transistor à effet de champ (FET)

caractéristique de transmission du FET à jonction | famille de caractéristiques de sortie du FET à jonction | le FET à jonction comme interrupteur

- Transistor MOS à effet de champ (MOSFET)
- courbes caractéristiques | le MOSFET comme interrupteur
- Transistor bipolaire à grille isolée (IGBT)
	- courbes caractéristiques | l'IGBT comme interrupteur
- Diac
- Thyristor

 courbe caractéristique | le thyristor dans un circuit à courant continu | commande par découpage de phase avec thyristor

- Triac

courbe caractéristique | commande par découpage de phase avec triac

Le cours ?

- peut être visualisé et suivi aussi bien sur un smartphone ou une tablette que sur un ordinateur portable.

- est pour toutes les plateformes il suffit d'un navigateur Internet courant.

- peut être distribué aux élèves grâce à un code QR.

-permet d'expérimenter de manière interactive : les valeurs mesurées délivrées par l'unité centrale sont automatiquement mises à disposition pour l'évaluation dans les tableaux et diagrammes.

La procédure d'évaluation et d'enregistrement des expériences est possible sur l'appareil de l'élève, à l'école ou à la maison.

- peut être modifié et donc adapté à un concept personnel d'enseignement.

- La licence de cours est illimitée.

Caractéristiques techniques

- clé de produit est nécessaire pour activer la licence du cours via HTTPS://REGISTER.LEYLAB.DE.

Le cours peut ensuite être utilisé dans LeyLab.

Prérequis matériel :

- PC, tablette ou smartphone avec un navigateur usuel

- Accès Internet

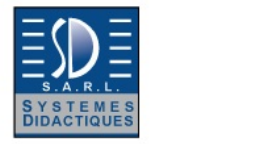

Date d'édition : 25.12.2024

## **Ref : 70017-00**

**Carte COM4LAB Technique numérique I pour unité centrale 70000-00** Nécessite le Cours interactif multimédia COM4LAB réf. 70017-20

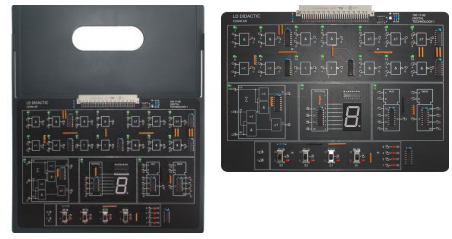

La carte d'expérimentation pour le cours COM4LAB Technique numérique I.

Cette carte présente plusieurs champs d'expérimentation.

Chaque champ d'expérimentation comprend un groupe de composants électroniques qui réalisent généralement un circuit. Ces champs sont mis en service et étudiés en fonction de l'expérience sélectionnée.

Les champs d'expérimentation actifs sont signalés par une LED verte allumée.

La carte d'expérimentation est placée dans un support solide.

L'unité centrale (vendue séparément) doit être insérée sur ce support puis reliée à la carte.

L'unité centrale assure l'alimentation électrique et la commande de la carte d'expérimentation.

Les branchements à effectuer pour les expériences sont réalisés avec des câbles de sécurité à fiches de 2 mm (vendus séparément).

Caractéristiques techniques:

Dimensions

- Circuit imprimé : 280 × 200 mm2
- Support : 296,5 × 354 mm2

Tensions d'alimentation - +5 V CC provenant de l'unité centrale

Fonctions de protection

- Protection intégrée contre une inversion de polarité grâce au branchement à l'unité centrale
- L'utilisation de câbles de sécurité permet d'éviter les courts-circuits accidentels

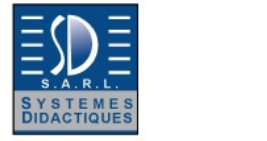

Date d'édition : 25.12.2024

## **Ref : 70017-20**

**Cours interactif multimédia COM4LAB Technique numérique I** Nécessite la carte COM4LAB Technique numérique I réf: 70017-00

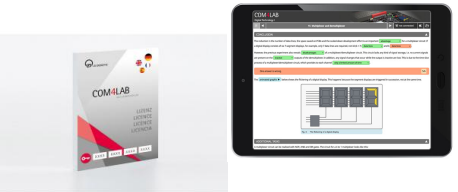

Le cours COM4LAB Technique numérique I est le premier cours sur les bases de la technique numérique. Les principes fondamentaux et les lois de l'algèbre de Boole sont étudiés à l'aide d'opérations logiques. Ce cours qui se compose de 16 chapitres aborde également en détail la recherche des défauts.

Les sujets suivants sont traités dans le cours :

- Composants TTL

- porte ET | porte OU | porte NON | porte OU-Exclusif (XOR) | porte NON-ET (NAND)
- Combinaison d'entrées binaires
- Lois fondamentales
	- lois de De Morgan | loi associative | loi distributive
- Tableau de Karnaugh
- Code binaire
- Affichage à sept segments
- Demi-additionneur
- Additionneur complet
- Multiplexeur et démultiplexeur
- Simulation de défauts

Le cours ?

- peut être visualisé et suivi aussi bien sur un smartphone ou une tablette que sur un ordinateur portable.

- est pour toutes les plateformes il suffit d'un navigateur Internet courant.
- peut être distribué aux élèves grâce à un code QR.

- permet d'expérimenter de manière interactive : les valeurs mesurées délivrées par l'unité centrale sont automatiquement mises à disposition pour l'évaluation dans les tableaux et diagrammes.

La procédure d'évaluation et d'enregistrement des expériences est possible sur l'appareil de l'élève, à l'école ou à la maison.

- peut être modifié et donc adapté à un concept personnel d'enseignement.

Caractéristiques techniques:

La clé de produit est nécessaire pour activer la licence du cours via HTTPS://REGISTER.LEYLAB.DE. Le cours peut ensuite être utilisé dans LeyLab.

Prérequis matériel :

- PC, tablette ou smartphone avec un navigateur usuel
- Accès Internet

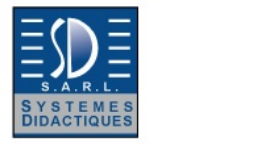

Date d'édition : 25.12.2024

## **Ref : 70018-00**

**Carte COM4LAB Technique numérique II pour unité centrale 70000-00** Nécessite le Cours interactif multimédia COM4LAB réf. 70018-20

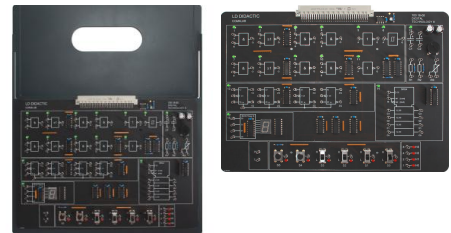

La carte d'expérimentation pour le cours COM4LAB Technique numérique II (vendu séparément).

Cette carte présente plusieurs champs d'expérimentation.

Chaque champ d'expérimentation comprend un groupe de composants électroniques qui réalisent généralement un circuit. Ces champs sont mis en service et étudiés en fonction de l'expérience sélectionnée.

Les champs d'expérimentation actifs sont signalés par une LED verte allumée.

La carte d'expérimentation est placée dans un support solide.

L'unité centrale (vendue séparément) doit être insérée sur ce support puis reliée à la carte.

L'unité centrale assure l'alimentation électrique et la commande de la carte d'expérimentation.

Les branchements à effectuer pour les expériences sont réalisés avec des câbles de sécurité à fiches de 2 mm (vendus séparément).

Caractéristiques techniques:

Dimensions

- Circuit imprimé : 280 × 200 mm2
- Support : 296,5 × 354 mm2

Tensions d'alimentation

- +5 V CC provenant de l'unité centrale

Fonctions de protection

- Protection intégrée contre une inversion de polarité grâce au branchement à l'unité centrale-
- L'utilisation de câbles de sécurité permet d'éviter les courts-circuits accidentels

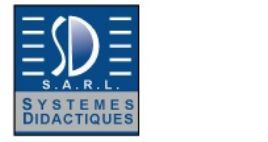

Date d'édition : 25.12.2024

## **Ref : 70018-20**

**Cours interactif multimédia COM4LAB Technique numérique II** Nécessite la carte COM4LAB Technique numérique II réf. 70018-00

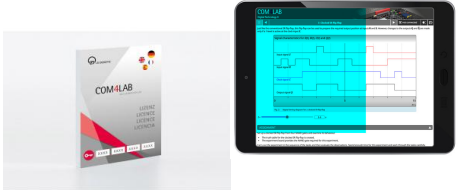

Le cours COM4LAB Technique numérique II est le deuxième cours sur les bases de la technique numérique. Plusieurs types de bascules et différentes applications telles qu'un compteur, un registre à décalage ou un convertisseur parallèle-série font l'objet de ce cours composé de 12 chapitres qui aborde aussi en détail la recherche des défauts.

Les sujets suivants sont traités dans le cours :

- Bascules bistables

bascule RS | bascule RS avec commande d'horloge | bascule D | bascule JK | bascule JK maître/esclave

- Multivibrateur monostable et astable
- Trigger de Schmitt
- Applications des bascules

diviseur de fréquence | compteur | registre à décalage | convertisseur parallèle-série

Le cours ?

- peut être visualisé et suivi aussi bien sur un smartphone ou une tablette que sur un ordinateur portable. est pour toutes les plateformes il suffit d'un navigateur Internet courant.

- peut être distribué aux élèves grâce à un code QR.

- permet d'expérimenter de manière interactive : les valeurs mesurées délivrées par l'unité centrale sont automatiquement mises à disposition pour l'évaluation dans les tableaux et diagrammes.

La procédure d'évaluation et d'enregistrement des expériences est possible sur l'appareil de l'élève, à l'école ou à la maison.

- peut être modifié et donc adapté à un concept personnel d'enseignement.

- La licence de cours est illimitée.

Caractéristiques techniques:

La clé de produit est nécessaire pour activer la licence du cours via HTTPS://REGISTER.LEYLAB.DE. Le cours peut ensuite être utilisé dans LeyLab.

Prérequis matériel :

- PC, tablette ou smartphone avec un navigateur usuel

- Accès Internet

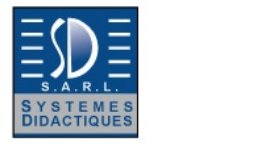

LEYBOLD

Date d'édition : 25.12.2024

#### **Ref : 70000-11**

**Chargeur USB-C 45 W prise EU (type C) pour unité centrale COM4LAB (70000-00)**

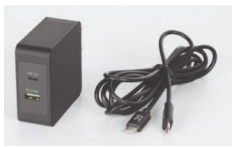

Chargeur secteur USB-C de 45 W avec fonction de charge rapide pour l'alimentation électrique de l'unité centrale COM4LAB. Un port USB-A supplémentaire à charge rapide permet de recharger simultanément un terminal mobile.

Caractéristiques techniques: Puissance de 45 W, 15 V/3 A Port USB-A CC 5 V/2,4 A Protection contre la surtension Protection contre la surchauffe

Contenu livré Câble USB-C/USB-C de 2 m

#### **Ref : 7002401 Cours COM3LAB : Technique du courant triphasé** Carte électronique pour unité centrale 70000USB ou 700020+ Logiciel (Cours interactif multimedia)

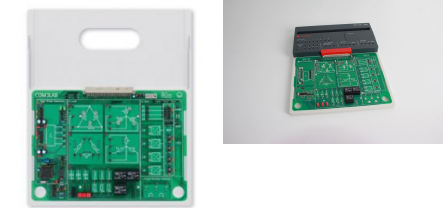

Cours sur les bases des systèmes triphasés.

Des expériences pratiques expliquent, par exemple, la formation de champs tournants ou encore la fonction du transformateur.

Le cours traite également le comportement de composants passifs dans différents types de circuits.

Bobine, condensateur et résistance sont analysés et calculés suivant la façon dont ils sont branchés.

Un oscilloscope à 8 voies permet de mesurer simultanément toutes les tensions et tous les courants du réseau triphasé.

Sujets d'étude

Grandeurs caractéristiques du réseau triphasé Représentation de diagrammes linéaires et de relations de phases Couplage étoile et triangle avec différents consommateurs Mesures de paramètres aux enroulements et aux bornes des phases Charge ohmique Charges symétriques et asymétriques Mesure de la puissance du réseau triphasé

SYSTEMES DIDACTIQUES s.a.r.l.

Savoie Hexapole - Actipole 3 - 242 Rue Maurice Herzog - F 73420 VIVIERS DU LAC

Tel : <a href="tel:+330456428070">04 56 42 80 70</a> | Fax : <a href="tel:+330456428071">04 56 42 80 71</a>

leybold-didactique.fr

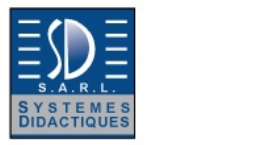

**SEYBOL D®** 

Date d'édition : 25.12.2024

Laboratoire virtuel Analyseur de spectres **Fréquencemètre** 2 multimètres numériques Générateur de fonctions Oscilloscope numérique à mémoire Multiplexeur pour quatre tensions et quatre courants

Fonctions supplémentaires : Traitement de texte Imprimante **Calculatrice** Expérimentation libre Glossaire

La carte d'expérimentation est placée dans un support solide.

L'unité centrale doit être insérée sur ce support puis reliée à la carte.

Le verrou de sécurité garantit une communication sûre.

L'unité centrale assure l'alimentation électrique et la commande de la carte d'expérimentation.

Les branchements à effectuer pour les expériences sont réalisés avec des câbles de 2 mm.

Les contenus du cours, les instructions pour l'expérimentation et les exercices sont transmis par un didacticiel spécifique.

Le logiciel COM3LAB contient des cours dans toutes les langues prises en charge et sa dernière version peut être téléchargée gratuitement sur www.ld-didactic.de .

Le logiciel COM3LAB est aussi disponible en option sur DVD.

Caractéristiques techniques : Couplage étoile avec des résistances Couplage triangle avec des résistances **Condensateurs** Résistances de charge

**Ref : 7005301 Cours COM3LAB : Photovoltaïque** Carte électronique pour unité centrale 70000USB ou 700020+ Logiciel (Cours interactif multimedia)

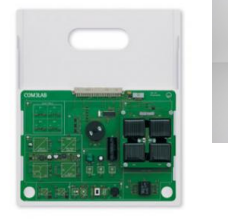

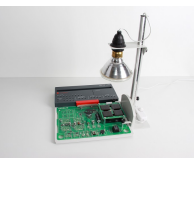

Notions de base sur le solaire photovoltaïque.

Le cours COM3LAB L'énergie photovoltaïque porte sur la constitution et le fonctionnement des cellules solaires photovoltaïques.

Grâce à des animations et à diverses illustrations, ce cours donne un aperçu clair du monde des installations photovoltaïques.

Le fonctionnement des panneaux solaires dans différentes circonstances est étudié à l'appui de nombreuses manipulations.

Le régulateur de charge à commande par microcontrôleur fait fonctionner le générateur PV à son point de puissance maximum (MPP).

Le didactiel multimédia Énergie photovoltaïque assure la transmission de la théorie et en vérifie l'assimilation.<br>SYSTEMES DIDACTIQUES s.a.r.l.

Savoie Hexapole - Actipole 3 - 242 Rue Maurice Herzog - F 73420 VIVIERS DU LAC

Tel : <a href="tel:+330456428070">04 56 42 80 70</a> | Fax : <a href="tel:+330456428071">04 56 42 80 71</a>

leybold-didactique.fr

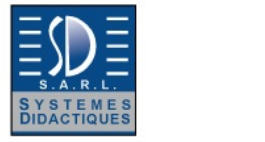

**SEYBOL D®** 

Date d'édition : 25.12.2024

Sujets d'étude : Cellule solaire (propriétés, fonctionnement, etc.) Panneau solaire (propriétés, fonctionnement, etc.) Types de branchement des panneaux solaires Caractéristique d'une cellule solaire Influence de la température Influence de l'ombre Circuit de charge à accumulateur Régulateur de charge Installations photovoltaïques Applications

Laboratoire virtuel : **Oscilloscope** Générateur de fonctions 2 multimètres Analyseur numérique

Fonctions supplémentaires : Traitement de texte Imprimante **Calculatrice** Expérimentation libre **Glossaire** 

La carte d'expérimentation est placée dans un support solide.

L'unité centrale doit être insérée sur ce support puis reliée à la carte.

Le verrou de sécurité garantit une communication sûre.

L'unité centrale assure l'alimentation électrique et la commande de la carte d'expérimentation.

Les branchements à effectuer pour les expériences sont réalisés avec des câbles de 2 mm.

Les contenus du cours, les instructions pour l'expérimentation et les exercices sont transmis par un didacticiel spécifique.

Le logiciel COM3LAB contient des cours dans toutes les langues prises en charge et sa dernière version peut être téléchargée gratuitement sur www.ld-didactic.de . Le logiciel COM3LAB est aussi disponible en option sur DVD.

Caractéristiques techniques :

1 ampoule halogène 230 V /100 W avec support et variateur

- 4 cellules solaires 4 V / 35 mA
- 1 accumulateur solaire 2,4 V / 60 mAh
- 1 régulateur solaire avec microcontrôleur
- 1 régulateur solaire avec circuit imprimé
- 1 capteur de température
- 1 ventilateur 12 V
- 1 hacheur survolteur
- 1 fréquencemètre
- 2 convertisseurs courant/tension
- 1 moteur
- 1 I FD 12 V
- 2 condensateurs de stockage
- 1 charge ohmique

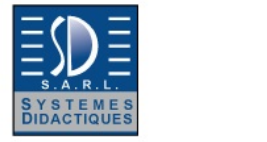

LEYBOLD

Date d'édition : 25.12.2024

#### **Ref : 7002101 Cours COM3LAB : Electronique de puissance I (env. 10 x 45 min.)** Carte électronique pour unité centrale 70000USB ou 700020+ Logiciel (Cours interactif multimedia)

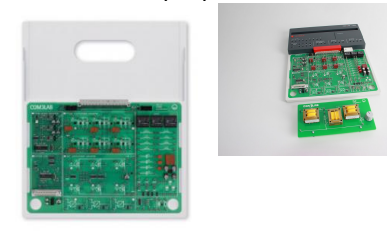

Cours sur les montages redresseurs non commandés et commandés constitué d'une carte d'expérimentation avec différents circuits ; à utiliser avec l'unité centrale.

Sujets d'étude : Introduction Les semi-conducteurs de l'électronique de puissance Câblage et commande Opérations de couplage et commutation Montages redresseurs non commandés Grandeurs caractéristiques des signaux périodiques Convertisseurs statiques à commutation naturelle, commandés Montage monophasé à point milieu commandé (M1C) Montage triphasé à point milieu commandé (M3C) Montage en pont monophasé commandé (B2C) Montage en pont triphasé commandé (B6C) Redresseurs semi-commandés

Laboratoire virtuel : **Oscilloscope** Générateur de fonctions 2 multimètres Analyseur numérique Traceur de caractéristiques Analyseur de convertisseur Unité de commande du convertisseur

Fonctions supplémentaires : Traitement de texte Imprimante **Calculatrice** Expérimentation libre Glossaire

La carte d'expérimentation est placée dans un support solide.

L'unité centrale doit être insérée sur ce support puis reliée à la carte.

Le verrou de sécurité garantit une communication sûre.

L'unité centrale assure l'alimentation électrique et la commande de la carte d'expérimentation.

Les branchements à effectuer pour les expériences sont réalisés avec des câbles de 2 mm.

Les contenus du cours, les instructions pour l'expérimentation et les exercices sont transmis par un didacticiel spécifique.

Le logiciel COM3LAB contient des cours dans toutes les langues prises en charge et sa dernière version peut être téléchargée gratuitement sur WWW.LD-DIDACTIC.DE. Le logiciel COM3LAB est aussi disponible en option sur DVD.

Caractérisiques techniques:

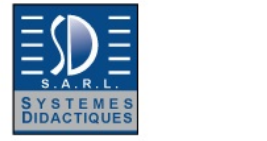

Date d'édition : 25.12.2024

1 générateur de réseau triphasé en 50 et 60 Hz Redresseurs à commutation forcée et naturelle (montage E1 à B6) avec protection par effet de stockage des porteurs Convertisseur de fréquence à MOSFET H6 de 1 à 120 Hz Trois ampèremètres indépendants Trois ampoules incandescentes comme charge ohmique Charges inductives et capacitives Multiplexeur à 4 voies

**Ref : 70022 Cours COM3LAB : Electronique de puissance II avec Logiciel (Cours interactif multimédia)** Dongle à connecter à carte 7002101, Nécessite un PC en 32 Bits

Cours complémentaire sur les onduleurs, les organes de réglage, les convertisseurs et la commande des machines, constitué d'une clé de sécurité électronique (dongle) pour la carte d'expérimentation Électronique de puissance I, d'une carte à circuit imprimé avec le circuit équivalent d'une machine asynchrone à courant triphasé avec affichage du champ tournant.

Sujets d'étude : Convertisseurs statiques à commutation forcée (onduleurs) Interrupteurs et boutons de réglage à semi-conducteur Interrupteurs et boutons de réglage pour le courant continu Survolteurs-dévolteurs Les convertisseurs statiques en régulation Les variateurs d'intensité pour la commande des machines

Laboratoire virtuel : **Oscilloscope** Générateur de fonctions 2 multimètres Analyseur numérique Traceur de caractéristiques Analyseur de convertisseur Unité de commande du convertisseur

Fonctions supplémentaires : Traitement de texte Imprimante **Calculatrice** Expérimentation libre Glossaire

Le dongle 700 22 doit être enfiché sur la carte d'expérimentation 700 21 qui s'utilise quant à elle avec l'unité centrale.

Les branchements à effectuer pour les expériences sont réalisés avec des câbles de 2 mm.

Les contenus du cours, les instructions pour l'expérimentation et les exercices sont transmis par un didacticiel spécifique.

Matériel livré : Dongle Carte d'expérimentation : circuit équivalent d'une machine asynchrone

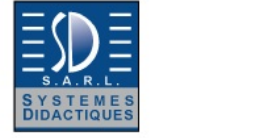

**LEYBOLD** 

Date d'édition : 25.12.2024

## **Ref : 7007301 Cours COM3LAB : Technique communication numérique**

Carte électronique pour unité centrale 70000USB ou 700020+ Logiciel (Cours interactif multimedia)

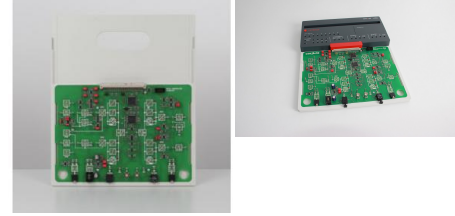

Le cours COM3LAB Communication numérique traite en détail les thèmes du traitement numérique du signal. Quelques aspects essentiels pour la mise en place et l'utilisation de systèmes de transmission optiques sont également abordés.

L'accent est mis sur les applications pratiques des codeurs-décodeurs MIC (modulation par impulsion et codage ou PCM) pour la transmission vocale et de signaux, par ex. avec des téléphones réels, des cartes son, des lecteurs de CD, etc.

Sujets d'étude : Propriétés des porteuses Génération de la modulation d'impulsions en amplitude (PAM) PAM (en continu) PAM (échantillonné) Spectres PAM Sur-échantillonnage / sous-échantillonnage Repli de spectre ou crénelage (aliasing) Théorème de Shannon Modulation par impulsion et codage (PCM) Quantification linéaire et non linéaire Compression / décompression Erreurs de codage Multiplexage temporel (TDM) Synchronisation Bruit de quantification Modulation par impulsion et codage différentiel (MICD ou DPCM) Transmission optique des signaux Transmission des signaux via des lignes (coaxiale / bifilaire) Communication simplex / duplex

Options :

Transmission de signaux vocaux (exige des sources de signaux externes, un lecteur de DVD, des téléphones ou autres.)

Influence de la résolution et du type de quantification sur la compréhension de la parole Communication duplex (exige 2 cours COM3LAB Communication numérique ainsi que des sources de signaux externes)

Laboratoire virtuel : Oscilloscope Générateur de fonctions 2 multimètres Analyseur numérique Analyseur de spectre (module FFT) Fréquencemètre

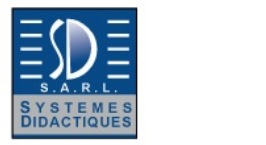

**SEYBOL D®** 

Date d'édition : 25.12.2024

Fonctions supplémentaires : Traitement de texte Imprimante **Calculatrice** Expérimentation libre Glossaire

La carte d'expérimentation est placée dans un support solide. L'unité centrale doit être insérée sur ce support et reliée à la carte. Le verrou de sécurité garantit une communication sûre. L'unité centrale assure l'alimentation électrique et la commande de la carte d'expérimentation. Les branchements à effectuer pour les expériences sont réalisés avec des câbles de 2 mm. Les contenus du cours, les instructions pour l'expérimentation et les exercices sont transmis par un didacticiel spécifique.

Caractéristiques techniques : 2 modulateurs PAM 2 modulateurs PCM Générateur d'horloge 2 démodulateurs PAM 2 démodulateurs PCM Source de signaux sinusoïdaux, 1 kHz Source de signaux sinusoïdaux, 2 kHz Connecteur femelle RJ 12 Prise jack pour la connexion de sources de signaux externes Prise jack pour la connexion d'enceintes actives externes Émetteur optique Récepteur optique Fibre optique avec connecteurs, 3 m

Matériel livré : 1 câble de connexion audio (prise jack 3,5 mm) 1 fibre optique (3 m)

**Ref : 7007401**

**Cours COM3LAB Technologie du modem** Carte électronique pour unité centrale 70000USB ou 700020+ Logiciel (Cours interactif multimedia)

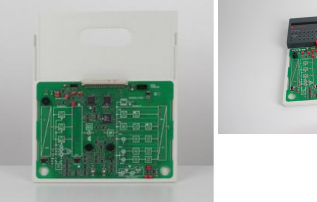

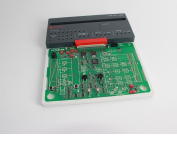

Cours sur les notions de base et les applications des procédés de modulation numérique, constitué d'une carte d'expérimentation avec différents circuits à utiliser avec l'unité centrale.

Sujets d'étude : Introduction Modulation par déplacement d'amplitude (ASK) Modulation par déplacement de fréquence (FSK) Modulation bi-phase (2-PSK) Modulation quadri-phase (4-PSK) Codage différentiel

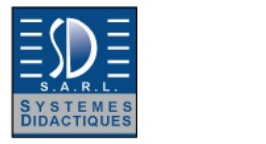

**SEYBOL D®** 

Date d'édition : 25.12.2024

Signaux modulés dans le domaine temporel Signaux modulés dans le domaine fréquentiel Estimation de la bande passante requise Rapidité de transmission / taux de transmission des données Rapport signal/bruit et exploitation de la bande passante Branchement des modulateurs Branchement des démodulateurs Récupération de porteuse et synchronisation des démodulateurs Correction des défauts Détection des défauts Les modes de fonctionnement : simplex, semi-duplex, duplex intégral Format NRZ (Non Retour à Zéro) Simulation de défauts

Options :

Communication entre deux PC par des modems Matériel nécessaire : un deuxième poste de travail avec PC, unité centrale et cours Modulation-démodulation (700 7401) ainsi que des accessoires divers (câble coaxial, câble à quarte étoile etc.)

Laboratoire virtuel : Oscilloscope Générateur de fonctions 2 multimètres Analyseur numérique Analyseur de spectre (module FFT) **Fréquencemètre** Module de transmission de données

Fonctions supplémentaires : Traitement de texte Imprimante **Calculatrice** Expérimentation libre **Glossaire** 

La carte d'expérimentation est placée dans un support solide.

L'unité centrale doit être insérée sur ce support et reliée à la carte.

Le verrou de sécurité garantit une communication sûre.

L'unité centrale assure l'alimentation électrique et la commande de la carte d'expérimentation.

Les branchements à effectuer pour les expériences sont réalisés avec des câbles de 2 mm.

Les contenus du cours, les instructions pour l'expérimentation et les exercices sont transmis par un didacticiel spécifique.

Le logiciel COM3LAB contient des cours dans toutes les langues prises en charge et sa dernière version peut être téléchargée gratuitement sur www.ld-didactic.de .

Le logiciel COM3LAB est aussi disponible en option sur DVD.

Caractéristiques techniques : Source de données pour le signal dans la bande de base Modulateur ASK Modulateur FSK Modulateur 2PSK Modulateur 4PSK Générateur de porteuse Multiplexeur de modulation Étage audio avec haut-parleur piézoélectrique Canal adaptateur de niveau Signal détecteur

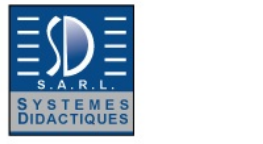

LEYBOLD

Date d'édition : 25.12.2024

Démodulateur ASK Démodulateur FSK Démodulateur 2PSK Démodulateur 4PSK Récupération de porteuse

## **Ref : 7006101 Cours COM3LAB : Technique de automobile I (env. 10 x 45 min.)**

Carte électronique pour unité centrale 70000USB ou 700020+ Logiciel (Cours interactif multimedia)

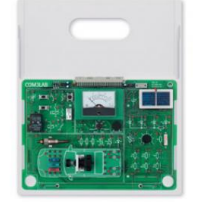

Ce cours COM3LAB permet l'acquisition des bases de l'électricité et de l'électronique en automobile. Les propriétés physiques, chimiques et mathématiques de l'« électricité » permettent de bien comprendre le fonctionnement des circuits électriques d'un véhicule automobile. La technique de mesure ainsi que la recherche des dysfonctionnements et le dépannage sont également étudiés dans ce cours.

Sujets d'étude : Énergie électrique dans un véhicule : courant - tension - résistance Calcul avec des grandeurs : loi d'Ohm - puissance Circuit électrique - circuits série et parallèle

- résistances équivalentes

Laboratoire virtuel : **Oscilloscope** Générateur de fonctions 2 multimètres Analyseur numérique

Fonctions supplémentaires : Traitement de texte Imprimante **Calculatrice** Expérimentation libre Glossaire

La carte d'expérimentation est placée dans un support solide.

L'unité centrale doit être insérée sur ce support et reliée à la carte.

Le verrou de sécurité garantit une communication sûre.

L'unité centrale assure l'alimentation électrique et la commande de la carte d'expérimentation.

Les branchements à effectuer pour les expériences sont réalisés avec des câbles de 2 mm.

Les contenus du cours, les instructions pour l'expérimentation et les exercices sont transmis par un didacticiel spécifique.

Le logiciel COM3LAB contient des cours dans toutes les langues prises en charge et sa dernière version peut être téléchargée gratuitement sur www.ld-didactic.de .<br>SYSTEMES DIDACTIQUES s.a.r.l.

Savoie Hexapole - Actipole 3 - 242 Rue Maurice Herzog - F 73420 VIVIERS DU LAC

Tel : <a href="tel:+330456428070">04 56 42 80 70</a> | Fax : <a href="tel:+330456428071">04 56 42 80 71</a>

leybold-didactique.fr

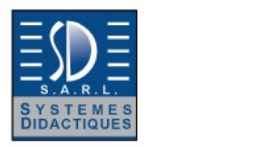

Date d'édition : 25.12.2024

Le logiciel COM3LAB est aussi disponible en option sur DVD.

Caractéristiques techniques : Interrupteurs et relais Multimètre analogique Résistances Cellule solaire Diodes Circuit de bord et éclairage

Matériel livré :

1 plaquette pour enroulement de fil 1 fil de chrome-nickel ( $\varnothing$  = 0,2 mm / L = 3 m) 1 fil de constantan ( $\varnothing$  = 0,2 mm / L = 3 m) 1 fil de fer ( $\varnothing$  = 0,2 mm / L = 3 m) 2 câbles d'adaptation (de 2 à 4 mm) 1 jeu de câbles de connexion (2 mm)

**Ref : 7006201 Cours COM3LAB : Technique des capteurs en automobile** Carte électronique pour unité centrale 70000USB ou 700020+ Logiciel (Cours interactif multimedia)

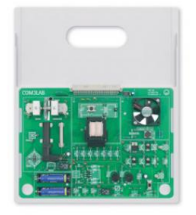

Ce cours COM3LAB traite des notions plus poussées de l'électricité et de l'électronique en automobile. Les propriétés physiques, chimiques et mathématiques de l'« électricité » permettent de bien comprendre le fonctionnement des circuits électriques d'un véhicule automobile.

Des mesures diverses de même qu'une méthodologie de diagnostic et de dépannage complètent le tout.

Sujets d'étude :

Composants : interrupteurs, résistances, condensateurs, diodes et diodes Zener, relais Schémas de câblage : lecture des schémas de câblage dans le domaine automobile Capteurs : capteur inductif, capteur de champ magnétique Piles et accumulateurs : branchement de cellules, types d'accumulateurs Allumage : condensateurs, relais, induction, bobine d'allumage Générateurs et moteurs : redressement, alternateur triphasé, génératrice à aimants permanents Les transistors en automobile : transistor, vérification de transistors Les systèmes de surveillance en automobile : circuits amplificateurs, circuits d'application

Laboratoire virtuel : **Oscilloscope** Générateur de fonctions 2 multimètres Analyseur numérique

Fonctions supplémentaires : Traitement de texte Imprimante

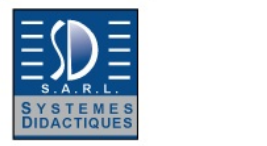

Date d'édition : 25.12.2024

**Calculatrice** Expérimentation libre Glossaire

La carte d'expérimentation est placée dans un support solide. L'unité centrale doit être insérée sur ce support et reliée à la carte. Le verrou de sécurité garantit une communication sûre.

L'unité centrale assure l'alimentation électrique et la commande de la carte d'expérimentation.

Les branchements à effectuer pour les expériences sont réalisés avec des câbles de 2 mm. Les contenus du cours, les instructions pour l'expérimentation et les exercices sont transmis par un didacticiel spécifique. Le logiciel COM3LAB contient des cours dans toutes les langues prises en charge et sa dernière version peut être

téléchargée gratuitement sur www.ld-didactic.de .

Le logiciel COM3LAB est aussi disponible en option sur DVD.

Caractéristiques techniques : Composants : diodes, bobine Condensateur, commutateur, transistor Ventilateur réglable, compte-tours Circuits à transistors Redresseur en pont Moteur / Générateur

**Ref : 7006301 Cours COM3LAB : CAN LIN BUS et CAN BUS en Automobile** Carte électronique pour unité centrale 70000USB ou 700020+ Logiciel (Cours interactif multimedia)

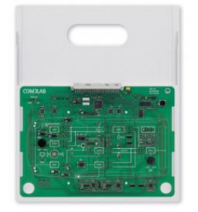

Ce cours d'ExAO est consacré à l'étude des systèmes électroniques interconnectés d'un véhicule automobile, avec au premier plan, l'initiation aux différents bus et à leurs domaines d'utilisation. Des exercices pratiques permettent de bien comprendre l'ensemble des interactions dans une automobile. Des mesures diverses de même qu'une méthodologie de diagnostic et de dépannage complètent le tout. Utilisé avec l'adaptateur bus CAN pour port, 773961 et l'adaptateur PC bus LIN pour port USB, 739588, le cours permet d'étudier les thèmes suivants :

Technique numérique : principes et notions de base Bus : CAN et LIN Technique de mesure : allure du signal, protocoles, analyse des défauts Connexion possible avec des composants externes Autres applications et composants du système

La carte d'expérimentation est placée dans un support solide. L'unité centrale doit être insérée sur ce support et reliée à la carte. Le verrou de sécurité garantit une communication sûre.

L'unité centrale assure l'alimentation électrique et la commande de la carte d'expérimentation. Les branchements à effectuer pour les expériences sont réalisés avec des câbles de 2 mm. Les contenus du cours, les instructions pour l'expérimentation et les exercices sont transmis par un didacticiel spécifique.

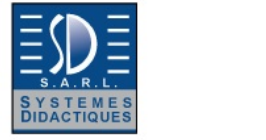

LEYBOLD

Date d'édition : 25.12.2024

Le logiciel COM3LAB contient des cours dans toutes les langues prises en charge et sa dernière version peut être téléchargée gratuitement sur WWW.LD-DIDACTIC.DE. Le logiciel COM3LAB est aussi disponible en option sur DVD.

#### **Ref : 7009101 PROTOBOARD II COM3LAB pour MasterUnit 700020**

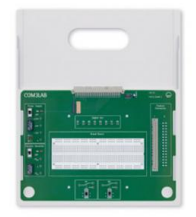

La carte de prototypage (Protoboard II) fait du Master Unit COM3LAB un environnement de développement pour les circuits électroniques. Des montages variés peuvent être réalisés et étudiés sur une grille conçue à cet effet.

Les contacts de 1 mm permettent d'utiliser les composants électroniques standard les plus courants (non fournis). Les sorties de tension fixe et la sortie du générateur de fonctions sont disponibles sur des douilles de 2 mm et connectables par interrupteur coulissant.

La carte Protoboard comprend 2 commutateurs pour un câblage au choix.

Un connecteur multiple sert en outre à la connexion de plaques à circuits imprimés au format Européen standard par le biais d'une barrette VG à 64 contacts.

8 contacts de commutation de relais sont disponibles sur la barrette VG.

8 sorties numériques sont accessibles par le biais de la barrette VG et de douilles de 2 mm.

Les relais et les sorties numériques peuvent être connectés par logiciel.

L'alimentation en courant, les multimètres et le générateur de fonctions du Master Unit peuvent également être utilisés sans PC.

La carte d'expérimentation est placée sur un support solide.

Le Master Unit doit être inséré sur ce support et relié à la carte.

Le verrou de sécurité garantit une communication sûre.

Le Master Unit assure l'alimentation électrique et la commande de la carte d'expérimentation.

Les branchements à effectuer pour les expériences sont réalisés avec des câbles de 2 mm.

Les contenus du cours, les instructions pour l'expérimentation et les exercices sont enseignés à l'aide d'un logiciel spécifique.

Le logiciel COM3LAB contient des cours dans toutes les langues prises en charge et sa dernière version peut être téléchargée gratuitement sur www.ld-didactic.de .

En option, le logiciel COM3LAB est aussi disponible sur DVD.

Matériel livré :

Logiciel pour la représentation des instruments de mesure intégrés (multimètres, générateur de fonctions,

oscilloscope à mémoire, analyseur logique, fréquencemètre) sous Windows

 2 cartes perforées Europe avec connecteur VG pour exercices de soudage et pour la réalisation de circuits **particuliers** 

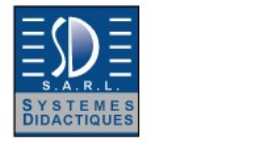

LEYBOLD

#### Date d'édition : 25.12.2024

## **Ref : 70025-00**

**Carte COM4LAB Technique des machines électriques pour unité centrale 70000-00** Nécessite le Cours interactif multimédia COM4LAB réf. 70025-20 -30 -40 & alim. 12V AC réf. 562791

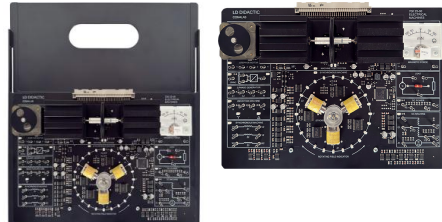

La carte d'expérimentation pour les cours COM4LAB sur les machines asynchrones, les machines synchrones et les machines à courant continu (disponibles séparément).

Sur la carte d'expérimentation se trouvent plusieurs blocs fonctionnels qui sont mis en service selon l'expérience choisie et qui sont également connectés entre eux.

Les circuits ainsi créés sont étudiés au cours des expériences correspondantes.

Les blocs fonctionnels actifs sont signalés par une LED verte allumée.

Le tableau d'expérimentation se trouve dans un cadre stable.

La Master Unit (vendue séparément) est glissée sur le cadre et reliée à la carte.

L'alimentation électrique et la commande du tableau d'expérimentation sont assurées par la Master Unit.

Le câblage des expériences se fait avec des câbles de sécurité de 2 mm (vendus séparément).

Données techniques: Dimensions carte imprimée : 280 × 200 mm2 Cadre : 296,5 × 354 mm2 Tensions d'alimentation +15 V CC, -15 V CC et +5 V CC de l'unité maître

Fonctions de protection L'utilisation de câbles de sécurité évite les courts-circuits involontaires

Caractéristiques techniques :

Machine synchrone avec indicateur optique de champ tournant et stroboscope pour la détermination de la vitesse de rotation Machine asynchrone avec commutation étoile-triangle Tachymètre optique Moteur CC Génératrice CC Convertisseur courant-couple de rotation **Thermomètre** Charge électronique Alternateur triphasé, tension de phase : 0 V ... 10 V Convertisseur de fréquence, fréquence 1 Hz - 80 Hz Alimentations CC Moteur pas à pas Dynamomètre électrodynamique

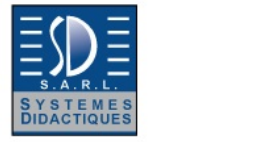

LEYBOLD

Date d'édition : 25.12.2024

#### **Ref : 7003501 Cours COM3LAB : Electropneumatique**

Carte électronique pour unité centrale 70000USB ou 700020+ Logiciel (Cours interactif multimedia)

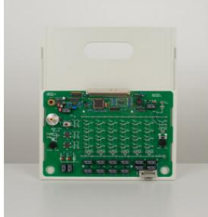

Le cours COM3LAB Électropneumatique initie les différents domaines de la pneumatique et de l'électropneumatique.

Les notions de base et les modes de fonctionnement de circuits pneumatiques et électriques sont présentés clairement par l'appui d'un grand nombre d'exemples, d'explications, d'exercices et d'essais pratiques.

Des vannes industrielles ou la carte COM3LAB Pneumatique (700 351) peuvent être utilisées pour réaliser des expériences avec des composants pneumatiques.

Pression max 8 bars pression d'utilisation 4 bars

Sujets d'étude :

Bases de la pneumatique et de l'électropneumatique Schémas de câblage pneumatiques et électriques Commande à consigne avec vérin à simple effet Commande avec consigne avec vérin à double effet Commande à échantillonneur bloqueur Circuit de base avec fonction logique ET Circuit de base avec fonction logique OU Circuit à verrouillage électrique Commande asservie au déplacement Commande asservie au temps, à enclenchement et mise au repos retardés Commande asservie à la pression Commandes séquentielles

Laboratoire virtuel : **Oscilloscope** Générateur de fonctions 2 multimètres Analyseur numérique

Fonctions supplémentaires : Traitement de texte Imprimante **Calculatrice** Expérimentation libre **Glossaire** 

La carte d'expérimentation est placée dans un support solide.

Le Master Unit doit être inséré sur ce support puis relié à la carte.

Le verrou de sécurité garantit une communication sûre.

Le Master Unit assure l'alimentation électrique et la commande de la carte d'expérimentation.

Les branchements à effectuer pour les expériences sont réalisés avec des câbles de 2 mm. Les contenus du cours, les instructions pour l'expérimentation et les exercices sont enseignés à l'aide de logiciel spécifique. Le logiciel COM3LAB contient des cours dans toutes les langues prises en charge et sa dernière version peut être téléchargée gratuitement sur www.ld-didactic.de.<br>SYSTEMES DIDACTIQUES s.a.r.l.

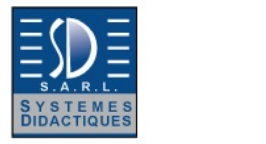

LEYBOLD

Date d'édition : 25.12.2024

En option, le logiciel COM3LAB est aussi disponible sur DVD.

Caractéristiques techniques : 6 relais, inverseurs quadruples 1 relais temporisé (avec retard à l'ouverture et à la fermeture) 1 manocontact P/E 1 capteur de pression 0 .. 10 bars Éléments de commande et de signalisation Alimentation en tension 24 V

**Ref : 70025-00 Carte COM4LAB Technique des machines électriques pour unité centrale 70000-00** Nécessite le Cours interactif multimédia COM4LAB réf. 70025-20 -30 -40 & alim. 12V AC réf. 562791

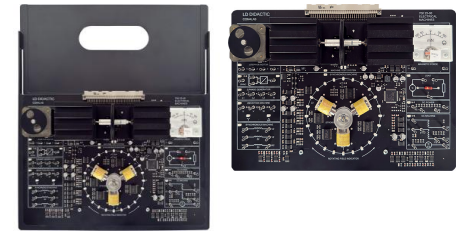

La carte d'expérimentation pour les cours COM4LAB sur les machines asynchrones, les machines synchrones et les machines à courant continu (disponibles séparément).

Sur la carte d'expérimentation se trouvent plusieurs blocs fonctionnels qui sont mis en service selon l'expérience choisie et qui sont également connectés entre eux.

Les circuits ainsi créés sont étudiés au cours des expériences correspondantes.

Les blocs fonctionnels actifs sont signalés par une LED verte allumée.

Le tableau d'expérimentation se trouve dans un cadre stable.

La Master Unit (vendue séparément) est glissée sur le cadre et reliée à la carte.

L'alimentation électrique et la commande du tableau d'expérimentation sont assurées par la Master Unit.

Le câblage des expériences se fait avec des câbles de sécurité de 2 mm (vendus séparément).

Données techniques: **Dimensions** carte imprimée : 280 × 200 mm2 Cadre : 296,5 × 354 mm2 Tensions d'alimentation +15 V CC, -15 V CC et +5 V CC de l'unité maître

Fonctions de protection L'utilisation de câbles de sécurité évite les courts-circuits involontaires

Caractéristiques techniques : Machine synchrone avec indicateur optique de champ tournant et stroboscope pour la détermination de la vitesse de rotation Machine asynchrone avec commutation étoile-triangle Tachymètre optique Moteur CC Génératrice CC Convertisseur courant-couple de rotation **Thermomètre** Charge électronique

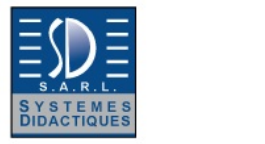

**SEYBOL D®** 

Date d'édition : 25.12.2024

Alternateur triphasé, tension de phase : 0 V ... 10 V Convertisseur de fréquence, fréquence 1 Hz - 80 Hz Alimentations CC Moteur pas à pas Dynamomètre électrodynamique

**Ref : 70025-20 Cours interactif multimédia COM4LAB Technique des machines électriques Asynchrones** Nécessite la carte COM4LAB Technique des machines électriques Asynchrones réf. 70025-00

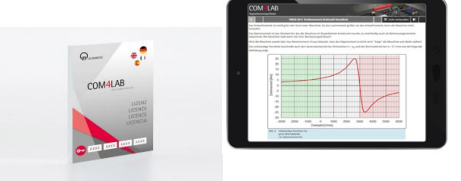

Le cours COM4LAB sur les machines asynchrones est le premier cours sur le monde fascinant des machines électriques.

Le comportement des machines asynchrones est expliqué sur le plan physique et mécanique et étudié par l'enregistrement des courbes caractéristiques au moyen d'un système de test de machines intégré.

Les techniques de connexion des machines asynchrones, la modification du sens de rotation et le contrôle de la vitesse sont étudiés de manière pratique à l'aide d'un grand nombre d'essais.

Le cours se compose de 10 chapitres.

Les thèmes suivants sont abordés dans le cours : **Structure** Fonctionnement **Glissement** Démarrage étoile-triangle Sens de rotation Courbe caractéristique couple/vitesse Couple de basculement Courbe caractéristique de puissance Commande de vitesse Courbe caractéristique de commande

Le cours ...

peut être consulté et réalisé sur sa propre tablette/smartphone/ordinateur portable.

est indépendant de la plate-forme - un navigateur courant suffit.

peut être distribué aux élèves via des codes QR.

permet de réaliser des expériences de manière interactive : Les valeurs de mesure de l'unité principale sont automatiquement disponibles dans des tableaux et des diagrammes pour l'évaluation.

L'évaluation et la consignation des expériences sont possibles sur l'appareil de l'élève à l'école ou à la maison.

peut être édité et ainsi adapté à son propre enseignement.

La licence de cours est illimitée.

Caractéristiques techniques

Clé de produit nécessaire pour activer la licence du cours via HTTPS://REGISTER.LEYLAB.FR. Ensuite, utilisation du cours COM4LAB possible dans LeyLab.

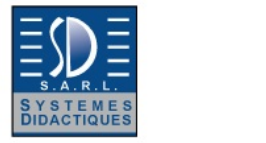

**LEYBOLD** 

#### Date d'édition : 25.12.2024

Configuration requise pour le système :

- PC, tablette ou smartphone avec un navigateur courant.
- Accès à Internet

**Ref : 70025-30 Cours interactif multimédia COM4LAB Technique des machines électriques Synchrones** Nécessite la carte COM4LAB Technique des machines électriques Synchrones réf. 70025-00

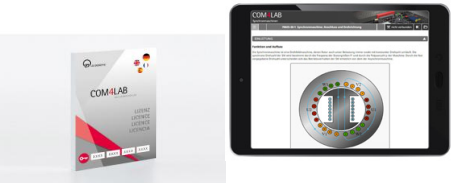

Le cours COM4LAB sur les machines synchrones est le deuxième cours sur le monde fascinant des machines électriques.

Le comportement en fonctionnement des machines synchrones, la mesure de la vitesse et la position de la vitesse sont étudiés.

La structure et le mode de fonctionnement du moteur pas à pas ainsi que son comportement en service sont étudiés de manière pratique à l'aide d'un grand nombre d'essais. Le cours se compose de 9 chapitres.

Les thèmes suivants sont abordés dans le cours : Machine synchrone Raccordement Sens de rotation Fonctionnement pas à pas Couplage en étoile - Couplage en triangle Mesure de la vitesse de rotation Réglage de la vitesse avec convertisseur de fréquence Moteur pas à pas

**Structure** Mode de fonctionnement Sens de rotation Mode pas à pas Mode pas à pas complet - Mode demi-pas

Le cours ...

peut être consulté et réalisé sur sa propre tablette/smartphone/ordinateur portable.

est indépendant de la plate-forme - un navigateur courant suffit.

peut être distribué aux élèves via des codes QR.

permet de réaliser des expériences de manière interactive : Les valeurs de mesure de l'unité principale sont automatiquement disponibles dans des tableaux et des diagrammes pour l'évaluation.

L'évaluation et la consignation des expériences sont possibles sur l'appareil de l'élève à l'école ou à la maison.

peut être édité et ainsi adapté à son propre enseignement.

La licence de cours est illimitée.

Caractéristiques techniques Clé de produit nécessaire pour activer la licence du cours via HTTPS://REGISTER.LEYLAB.FR. Ensuite, utilisation du cours COM4LAB possible dans LeyLab.<br>SYSTEMES DIDACTIQUES s.a.r.l.

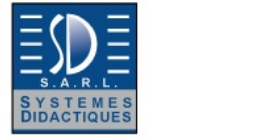

**LEYBOLD** 

Date d'édition : 25.12.2024

Configuration requise pour le système :

- PC, tablette ou smartphone avec un navigateur courant.
- Accès à Internet

**Ref : 70025-40 Cours interactif multimédia COM4LAB Technique des machines électriques CC** Nécessite la carte COM4LAB Technique des machines électriques CC réf. 70025-00

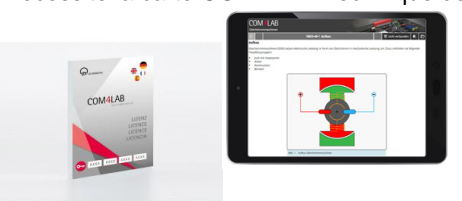

Le cours COM4LAB sur les machines à courant continu est le troisième cours sur le monde fascinant des machines électriques.

Le comportement de fonctionnement des machines à courant continu est expliqué pour différents types de connexion et étudié en pratique à l'aide d'un grand nombre d'expériences. Le cours se compose de 9 chapitres.

Les thèmes suivants sont abordés dans le cours : **Structure** Schémas de connexion Schéma fonctionnel - Schéma équivalent

Types de raccordement Excitation externe - Dérivation - Connexion en série - Fonctionnement du générateur

Le cours ...

peut être consulté et réalisé sur sa propre tablette/smartphone/ordinateur portable.

est indépendant de la plate-forme - un navigateur courant suffit.

peut être distribué aux élèves via des codes QR.

permet de réaliser des expériences de manière interactive : Les valeurs de mesure de l'unité principale sont automatiquement disponibles dans des tableaux et des diagrammes pour l'évaluation.

L'évaluation et la consignation des expériences sont possibles sur l'appareil de l'élève à l'école ou à la maison.

peut être édité et ainsi adapté à son propre enseignement.

La licence de cours est illimitée.

Caractéristiques techniques

Clé de produit nécessaire pour activer la licence du cours via HTTPS://REGISTER.LEYLAB.FR. Ensuite, utilisation du cours COM4LAB possible dans LeyLab.

Configuration requise pour le système :

- PC, tablette ou smartphone avec un navigateur courant.

- Accès à Internet

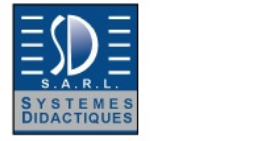

LEYBOLD

Date d'édition : 25.12.2024

### **Ref : 70025-20**

**Cours interactif multimédia COM4LAB Technique des machines électriques Asynchrones** Nécessite la carte COM4LAB Technique des machines électriques Asynchrones réf. 70025-00

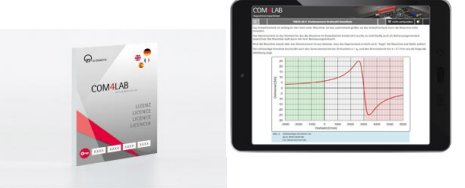

Le cours COM4LAB sur les machines asynchrones est le premier cours sur le monde fascinant des machines électriques.

Le comportement des machines asynchrones est expliqué sur le plan physique et mécanique et étudié par l'enregistrement des courbes caractéristiques au moyen d'un système de test de machines intégré.

Les techniques de connexion des machines asynchrones, la modification du sens de rotation et le contrôle de la vitesse sont étudiés de manière pratique à l'aide d'un grand nombre d'essais.

Le cours se compose de 10 chapitres.

Les thèmes suivants sont abordés dans le cours : **Structure** Fonctionnement **Glissement** Démarrage étoile-triangle Sens de rotation Courbe caractéristique couple/vitesse Couple de basculement Courbe caractéristique de puissance Commande de vitesse Courbe caractéristique de commande

Le cours ...

peut être consulté et réalisé sur sa propre tablette/smartphone/ordinateur portable.

est indépendant de la plate-forme - un navigateur courant suffit.

peut être distribué aux élèves via des codes QR.

permet de réaliser des expériences de manière interactive : Les valeurs de mesure de l'unité principale sont automatiquement disponibles dans des tableaux et des diagrammes pour l'évaluation.

L'évaluation et la consignation des expériences sont possibles sur l'appareil de l'élève à l'école ou à la maison.

peut être édité et ainsi adapté à son propre enseignement.

La licence de cours est illimitée.

Caractéristiques techniques

Clé de produit nécessaire pour activer la licence du cours via HTTPS://REGISTER.LEYLAB.FR. Ensuite, utilisation du cours COM4LAB possible dans LeyLab.

Configuration requise pour le système :

- PC, tablette ou smartphone avec un navigateur courant.

- Accès à Internet